#### [LOGIN](http://gizmodo.com/5899352/mac-flashback-trojan-find-out-if-youre-one-of-the-600000-infected#)

[TOP STORIES](http://gizmodo.com/)

BY KYLE WAGNER APR 5, 2012 8:40 AM Share [Like](http://www.facebook.com/plugins/like.php?channel_url=https%3A%2F%2Fs-static.ak.fbcdn.net%2Fconnect%2Fxd_proxy.php%23cb%3Df24af548b%26relation%3Dparent.parent&extended_social_context=false&font=lucida%20grande&href=http%253A%252F%252Fgizmodo.com%252F5899352%252Fmac-flashback-trojan-find-out-if-youre-one-of-the-600000-infected&layout=button_count&locale=en_US&node_type=link&sdk=joey&send=false&show_faces=false&width=126#)  $12k$  271,937 278

GET OUR TOP STORIES FOLLOW GIZMODO

LATEST STORIES TUESDAY, APR 10, 2012

### THE GADGET GUIDE

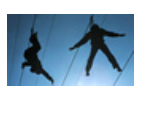

[LAS VEGAS](http://gizmodo.com/las-vegas/) 6:40 PM [Vegas Casinos Connected by](http://gizmodo.com/5900795/vegas-casinos-connected-by-zipline-sounds-like-an-oceans-14-stunt) Zipline Sounds Like an *Ocean's 14* Stunt

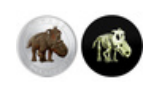

#### [CURRENCY](http://gizmodo.com/currency/) 6:20 PM Glow-in-the-Dark Dinosaur [Quarter Is Actual Legal Tender](http://gizmodo.com/5900712/glow+in+the+dark-dinosaur-quarter-is-actual-legal-tender)

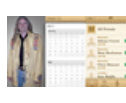

## [MICROSOFT](http://gizmodo.com/microsoft/) 6:16 PM

Microsoft Windows Phone [Designer Team Hurls Veiled](http://gizmodo.com/5900854/microsofts-windows-8-design-team-hurls-veiled-insults-at-apples-ugly-skeuomorphic-apps) Insults at Apple's Ugly, Skeuomorphic Apps

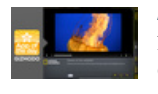

#### [APP OF THE DAY](http://gizmodo.com/app-of-the-day/) 6:00 PM National Geographic Today:

[Gander at Gorgeous Photos From](http://gizmodo.com/5900682/national-geographic-today-gander-at-gorgeous-photos-from-across-the-globe) Across the Globe

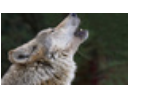

# [PHONES](http://gizmodo.com/phones/) 5:54 PM

T-Mobile's Obnoxious Scream [Tones Will Help You Find a Lost](http://gizmodo.com/5900814/t+mobiles-obnoxious-scream-tones-will-help-you-find-a-lost-phone) Phone

**[MORE STORIES...](http://gizmodo.com/5899352/mac-flashback-trojan-find-out-if-youre-one-of-the-600000-infected#)** 

## [TROJANS](http://gizmodo.com/trojans/) Mac Flashback Trojan: Find Out If You're One of the 600,000 Infected

There's a new Mac trojan that's been floating around, and it's terrifying everyone. It's written in [an unknown language](http://gizmodo.com/5891789/whoever-wrote-the-duqu-framework-wrote-it-with-an-unknown-programming-language?tag=trojans), [doesn't even need your password](http://gizmodo.com/5895977/what-does-the-new-version-of-the-doqu-trojan-mean?tag=trojans) to compromise you, and now it's apparently

[infected 600,000 users.](http://arstechnica.com/apple/news/2012/04/flashback-trojan-reportedly-controls-half-a-million-macs-and-counting.ars) Here's how to use Terminal to check if you're one of the unlucky many.

The instructions come [from F-Secure,](http://www.f-secure.com/v-descs/trojan-downloader_osx_flashback_i.shtml) which also details how you can remove the trojan if your Mac is, in fact affected. But let's not put the cart before the virus; here's how to see if you're clean.

First, open Terminal from your Utilities folder. If you've never ever done that before, don't be scared! It's a nice way to turn your Mac into a computer you actually have some control over.

Then, once you're in, follow [these easy steps](http://www.f-secure.com/v-descs/trojan-downloader_osx_flashback_i.shtml) to detection:

1. Run the following command in Terminal:

defaults read /Applications/Safari.app/Contents/Info LSEnvironment

- 2. Take note of the value, DYLD\_INSERT\_LIBRARIES
- 3. Proceed to step 8 if you got the following error message:

"The domain/default pair of (/Applications/Safari.app/Contents/Info, LSEnvironment) does not exist"

If you don't get that error message, well, time to [head to F-Secure](http://www.f-secure.com/v-descs/trojan-downloader_osx_flashback_i.shtml) for your fix. If you're clean so far, you can move on to step eight:

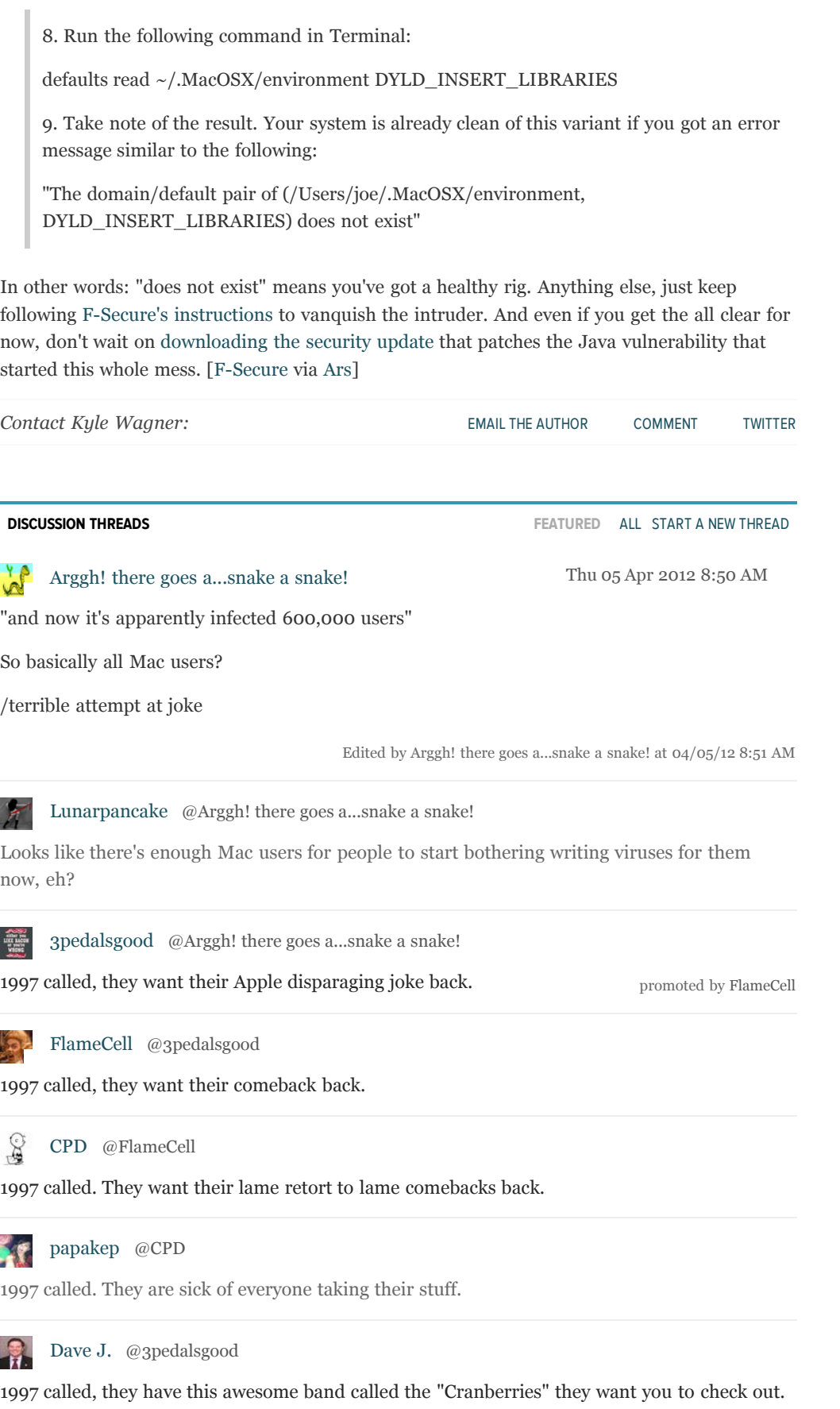

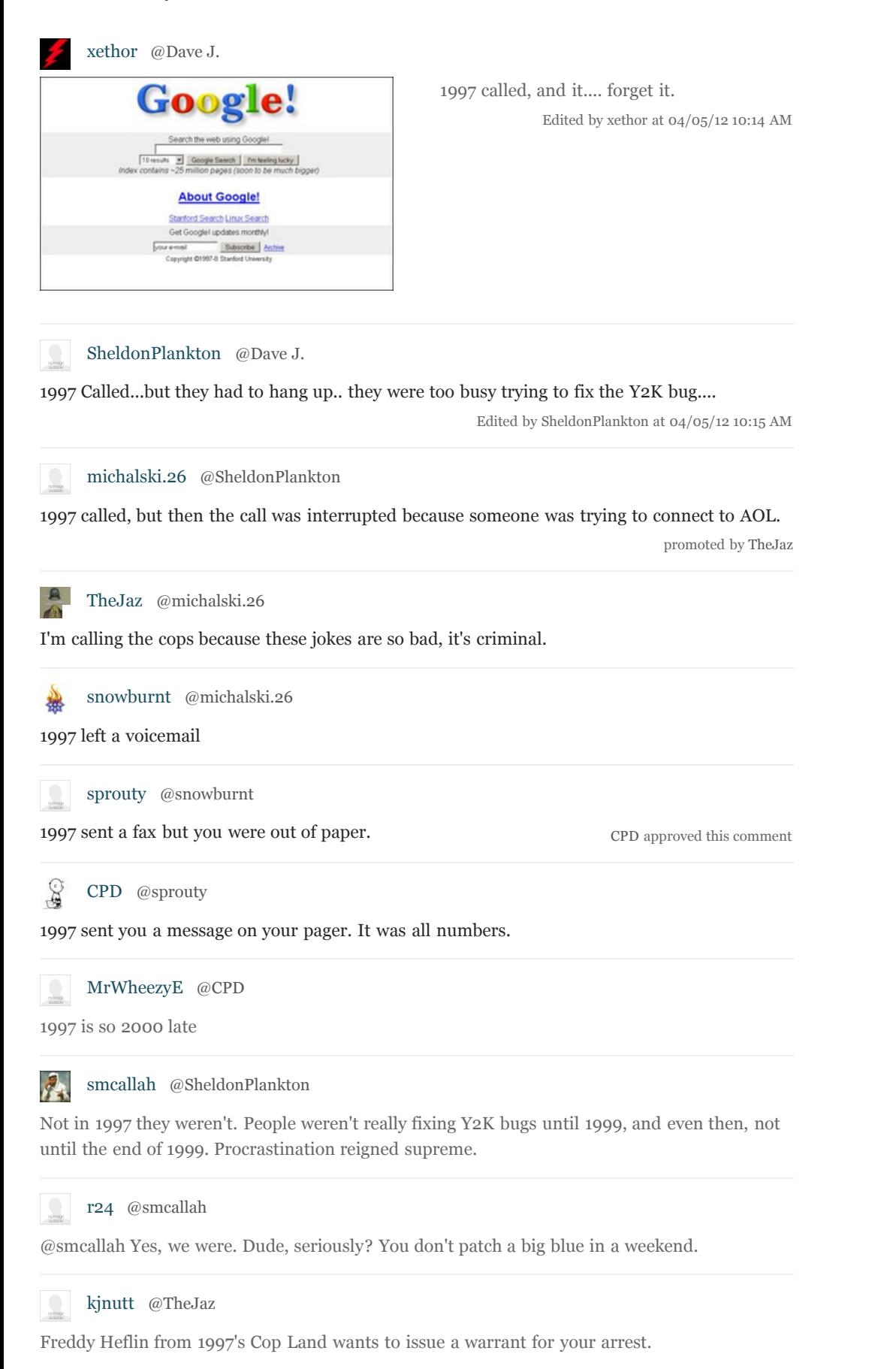

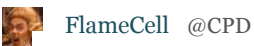

I just asked 1997 and they said you're full of it.

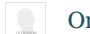

[Omega117](http://gizmodo.com/people/Omega117/) [@FlameCell](http://gizmodo.com/5899352/mac-flashback-trojan-find-out-if-youre-one-of-the-600000-infected#)

1997 called the Extreme Ghostbusters

 $\mathcal{S}$ [CPD](http://gizmodo.com/people/CPD/) [@FlameCell](http://gizmodo.com/5899352/mac-flashback-trojan-find-out-if-youre-one-of-the-600000-infected#)

1997 knew me when. They're probably right.

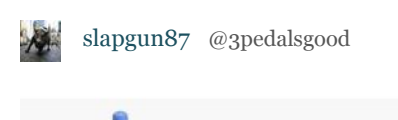

1997 called, I was only 10. I remember answering on this phone:

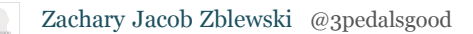

1997 called, but they had to keep it brief because they still pay by the minute for long distance.

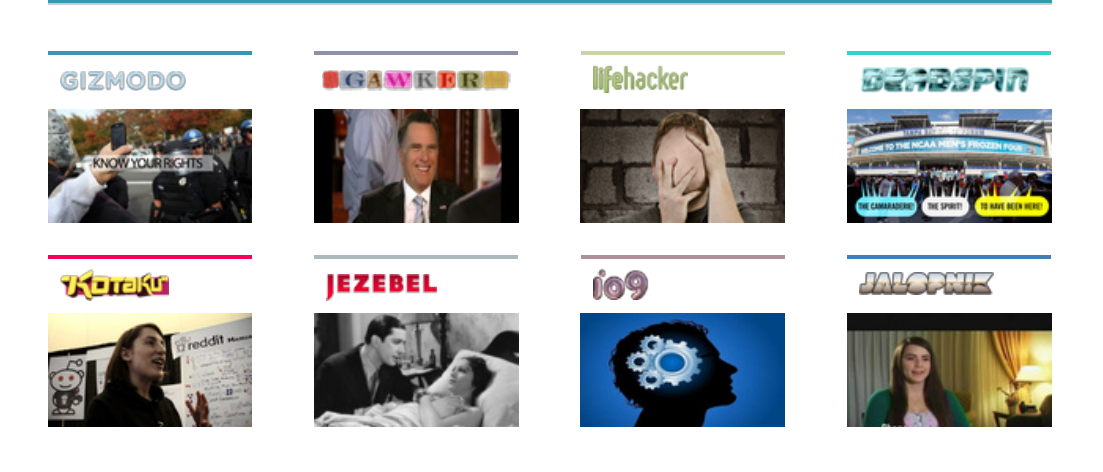

[About](http://gizmodo.com/about/) [Help](http://help.gawker.com/home/) [Forums](http://gizmodo.com/about#forums) [Jobs](http://gawker.com/jobsatgawker) [Legal](http://advertising.gawker.com/legal/) [Privacy](http://advertising.gawker.com/legal/privacy-policy/) [Permissions](http://advertising.gawker.com/legal/permissions/) [Advertising](http://advertising.gawker.com/) [Subscribe](http://gizmodo.com/about#subscribe) [Send a tip](mailto:tips@gizmodo.com)